**Photoshop 2021 (Version 22.4.3) keygen only With Key [32|64bit] [2022-Latest]**

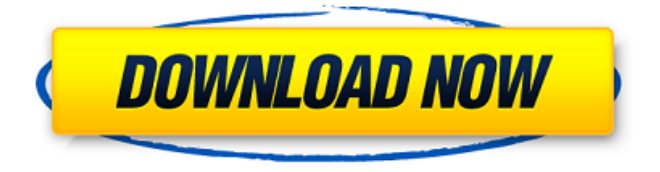

### **Photoshop 2021 (Version 22.4.3) Crack+ For Windows 2022 [New]**

\* Most of the tutorials focus on Step 2, "Edit the File," which will introduce you to the basic tools. Therefore, you can dive into creating a graphic element without any tutorials, and the tutorials are designed to increase your efficiency as you learn how to use the tools. \* \*\*Creation:\*\* \*\*Main command name\*\* | \*\*What it does\*\* --- | --- Brush, Path, Color, Gradient, Invert, Eraser | Tools to create graphic elements Border | Layers to create and manipulate graphic elements Note: When you move the square tool over the border, you begin the stroke mode and create a path on the layer. Blend, Dodge, Burn, Desaturate | Tools to alter the colors or light or dark areas of a photo Eyedropper | Used to select and use a color from an image Zoom | Enlarges or zooms in on an area of an image Pan | This tool moves an image on the screen Fill, Expand, Contract | These tools fill an area or an object with a color Mirror | Resizes and creates a copy of an image Lasso | Lasso tools allow you to select and add areas of an image; as you move the tool, a stroke is created Rectangle | Allows you to create a preset rectangular area of an image Layers | Allows you to make any changes to the appearance of an image (which includes all the tools available to modify an image) Mask | Used to create a transparent layer to hide areas of an image (see the next section) Erase | Starts erasing and then you can still use the tools to make changes on the layer \* \*\*Editing:\*\* \*\*Main command name\*\* | \*\*What it does\*\* --- | --- Select, Align, Scale, Transform, Auto Trace, Rotate, Flatten, Distribute, Kerning, Keylines, Effect, Preset | Tools to manipulate the appearance of an image Grid | This tool divides the area of an image into rows and columns Rectangle | This tool allows you to create a preset rectangular area of an image Mask | This tool lets you create a transparent layer to hide areas of an image Clone | This tool creates a new layer and includes all of the tools in the layer at the

#### **Photoshop 2021 (Version 22.4.3) Crack Free**

If you want to know how to use the Photoshop Elements then this is the article you need. Here we will discuss Photoshop Elements with several examples and tutorials from Pixlr. You can create, edit, and adjust images and graphics with this cool graphic tool. It is also a light version of Photoshop, and is useful for people who do not want to pay for a full copy of Photoshop. Related: Adobe Photoshop CS3 (21 votes, average: 5.00 out of 5) Loading... We have divided this Photoshop Elements Tutorial into the following sections: How to install Photoshop Elements on your computer How to open Photoshop Elements How to create a Graphics Editing Project How to use Photoshop Elements How to work with layers and selections How to import and export images How to make adjustments to images How to create web graphics How to edit images How to convert your images to black-and-white images How to edit images in Photoshop Elements How to create a magazine ad How to create a photo collage How to use the Photoshop Elements filters How to create a web graphic How to create a logo How to create an animation How to create a comic strip How to create a poster How to edit a video How to create a photo comics How to create or edit ecards and memes How to create a video art piece How to create and edit videos How to colorize images How to create an iPhone app How to create a presentation How to create a podcast, etc. How to create cartoons How to resize images How to use the smart object tool How to use the retouching tool How to convert images to a new format How to do a

RAW conversion How to work with adjustment layers How to create a website How to make a cartoon How to make editable text How to create a photo book How to create a comic strip How to fix a photo problem How to fix a photo How to crop images How to edit photos online How to make a photo scrapbook How to make photo stickers How to create a zine How to animate a photo a681f4349e

## **Photoshop 2021 (Version 22.4.3) Crack + X64 [Updated] 2022**

Factors influencing the results of a clinical trial in stuttering management: a 5-year follow-up study. To study the characteristics of and to formulate a descriptive model for stuttering patients who are potential candidates for stuttering management. During the last 18 years, 1704 stuttering patients were referred to a single speech-language pathologist. Based on his examination and diagnostic evaluations, each patient was offered a management program. Information was collected over a 5-year follow-up period regarding (1) the timing and number of consultations with the speech-language pathologist, (2) the outcome of the management program, (3) the changes in the relationship between the patient and the speech-language pathologist, and (4) the characteristics of and adjustments made for each patient. Fifty-four percent of the initial referrals were to outpatients. Each stuttering patient had been referred an average of 8.9 times before the initial consultation with the speech-language pathologist. The management program that was given to each patient was typically intensive (4-12 weeks) and multiple (3-9). As a result of the intensive treatment, 52% of the patients who were followed for the 5-year follow-up period were able to speak with relative ease. Factors that were associated with improvement included (1) a positive therapeutic alliance, (2) a positive therapeutic alliance that continued to grow stronger through treatment, (3) a positive therapeutic alliance that continued to grow stronger through treatment, and (4) a lack of progression of stuttering severity. The factors that were associated with difficulty in resolving the problem included (1) a negative therapeutic alliance, (2) a negative therapeutic alliance that continued to grow weaker through treatment, (3) a negative therapeutic alliance that continued to grow weaker through treatment, and (4) increased severity of stuttering. The factors that were associated with a poor prognosis included (1) a negative therapeutic alliance, (2) a negative therapeutic alliance that continued to grow weaker through treatment, (3) a negative therapeutic alliance that continued to grow weaker through treatment, and (4) a negative therapeutic alliance that continued to grow weaker through treatment.Polynomials with rational roots Let  $f(n)$  be a polynomial, and suppose the all the zeros of  $f(n)$  are all rational numbers. Is it true that if  $f(n)$  is not identically 0, then f(n) is divisible by some prime number? I haven't done

#### **What's New in the?**

MEDIA ADVISORY FOR IMMEDIATE RELEASE May 3, 2018 Noah Frye, Actor in the Musical "Jekyll & Hyde" Noah Frye will reprise his role as Eddie Haskell in the current production of Andrew Lloyd Webber's "Jekyll & Hyde" at the Broadhurst Theater at the Garden Theater through May 14. Frye will perform Thursday, May 10 through Saturday, May 12; Wednesday, May 16 through Thursday, May 17; and Thursday, May 24 through Saturday, May 26. The show opens on Wednesday, May 2, at the Broadhurst Theater at the Garden Theater, 2790 Broadway. The show features music and lyrics by Andrew Lloyd Webber, book by Charles Hart, based on the classic Robert Louis Stevenson novel by the same name. Frye makes his role debut as the fast-talking vaudevillian Eddie Haskell, who is won over by handsome and charming Dr. Henry Jekyll's plans to rid himself of his evil side, which he can only suppress by slipping into a secret persona of rubber-faced Mr. Hyde. When Dr. Jekyll learns the truth of Eddie's

romantic life and resents him for snooping into his relationship with Edith, Eddie takes his revenge. Frye appeared as Eddie in the Broadway production of "Jekyll & Hyde" from November 26, 2011 to March 25, 2012, and recorded the role for the cast recording produced by Legacy Recordings. He also played Eddie on Broadway in the original productions of "Cats" (2012 – 2013) and "The Last Ship" (2015). He can be seen in Tony Award-winning and Academy Award-nominated films such as "American Hustle" (2013), "Noah" (2014), "Birdman" (2014), "The Lego Batman Movie" (2017), "Guardians of the Galaxy Vol. 2" (2017) and the upcoming "The Curse of La Llorona" (2018). "Jekyll & Hyde" is produced by Lloyd Webber and William Friedkin. Scott Schwartz and Stacey Mindich are Associate Producers, and Ron Bamberger is the Director. Janice Poon is the Choreographer, and Ian Marshall is the

# **System Requirements For Photoshop 2021 (Version 22.4.3):**

PC: Windows XP (32bit) or later Windows Vista, Windows 7, Windows 8 or Windows 8.1 1 GB free disk space (2 GB recommended) 1024x768 screen resolution 1 GB RAM (2 GB recommended) DirectX 9.0c compatible video card Mouse PS3: PS3 system software 6.00 or later Playstation Network User ID and password 1

Related links:

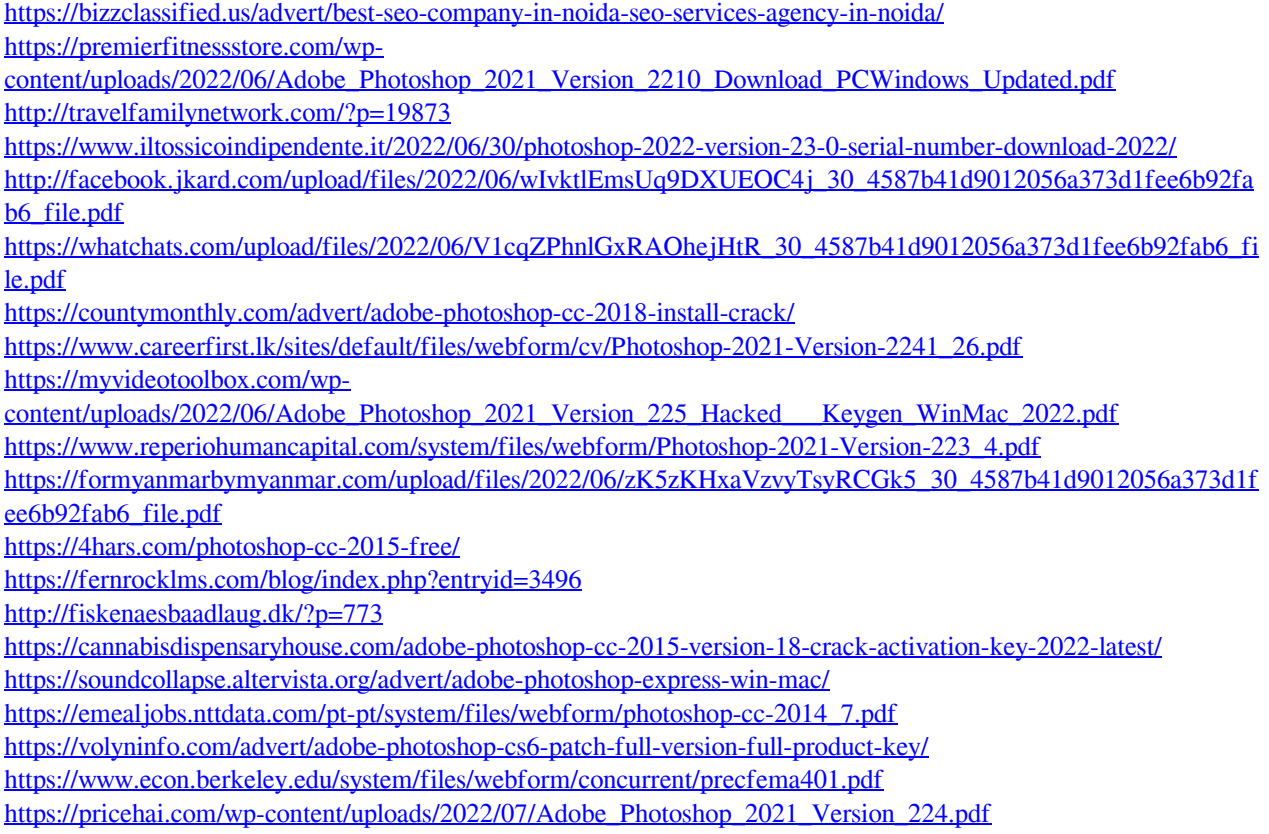